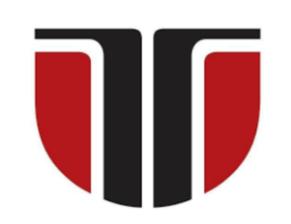

**UNIVERSITATEA TEHNICĂ DIN CLUJ - NAPOCA**

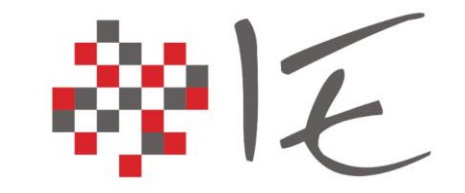

## **FACULTATEA DE INGINERIE ELECTRICĂ**

Asist. dr. ing. *Pintilie Lucian - Nicolae*

# **Sisteme de calcul în timp real**

## **Ședința de laborator nr. 5**

**Implementarea strategiilor de control**

## **Cuprins**

- ✓ **Principalele strategii de control utilizate în domeniul Ingineriei Electrice**
- ✓ **Exemple de aplicații practice ale strategiilor de control uzuale**
- ✓ **Mijloace fizice (eng. hardware) necesare în vederea implementării strategiilor de control**
- ✓ **Mijloace logice (eng. software) necesare în vederea implementării strategiilor de control**
- ✓ **Implementarea unor aplicații ale strategiilor de control în mediul grafic NI LabVIEW cu ajutorul platformei de dezvoltare NI MyRIO 1900**

## **Principalele strategii de control în domeniul Ingineriei Electrice**

- ❖ În domeniul Inginerie Electrice există două categorii de strategii de control:
- $\checkmark$  Controlul mărimilor pe baza fenomenului de "histerezis"
- ✓ **Controlul mărimilor pe bază de regulator "proporțional – integrator"**

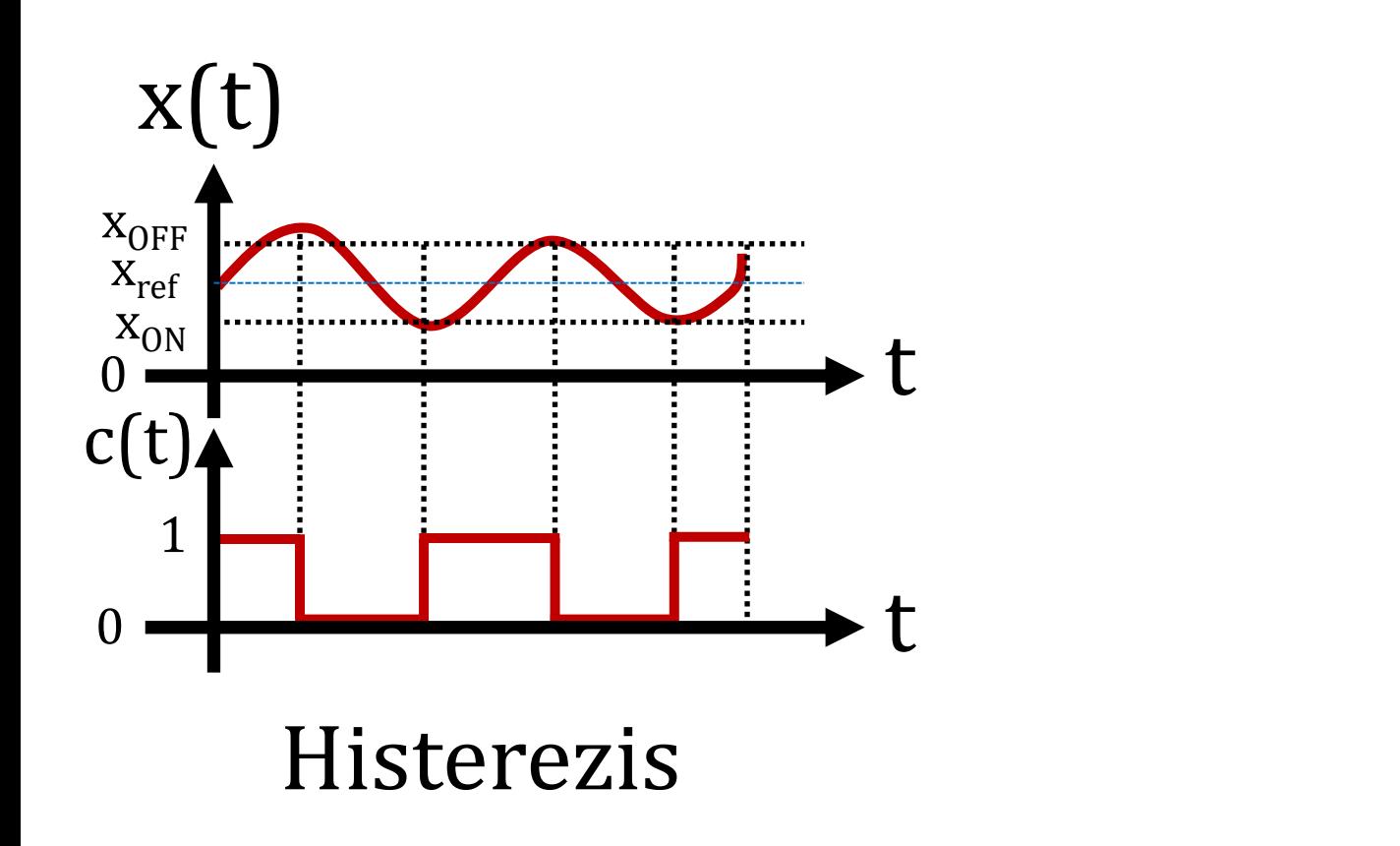

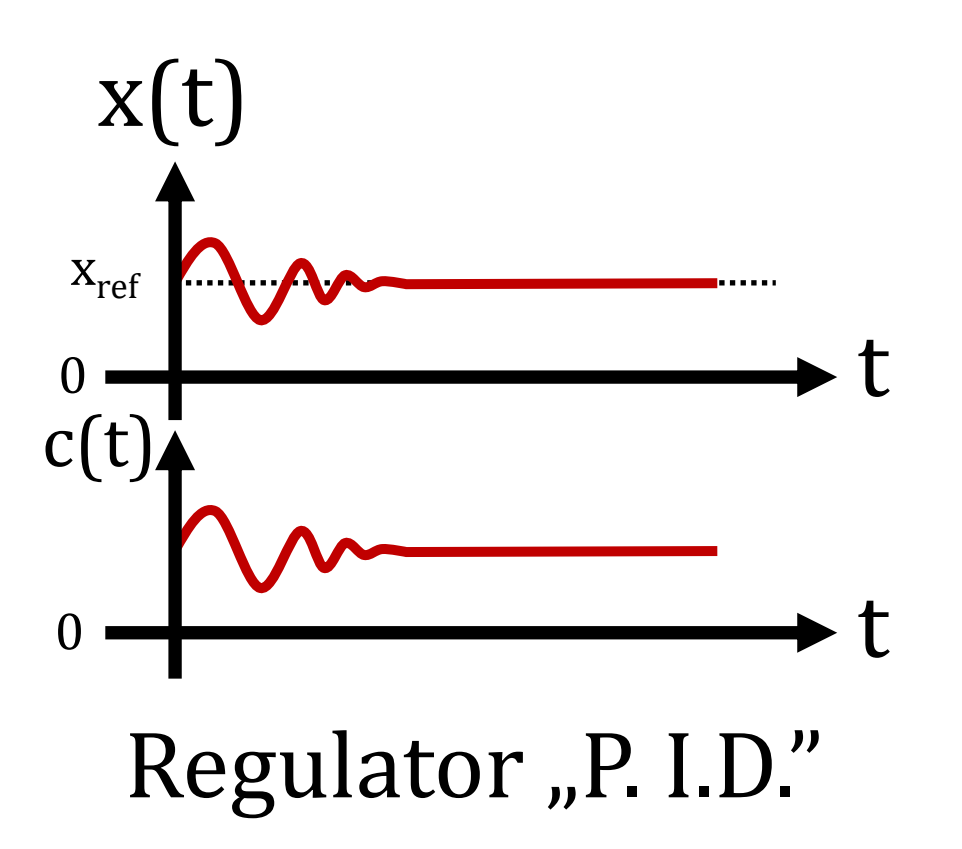

## **Principalele strategii de control în domeniul Ingineriei Electrice**

- ❖ Controlul mărimilor pe bază de regulatoare PID:
- ✓ Necesită achiziționarea unui semnal analogic generat de o mărime fizică
- $\checkmark$  Semnalul de comandă rezultant al este de natură analogică

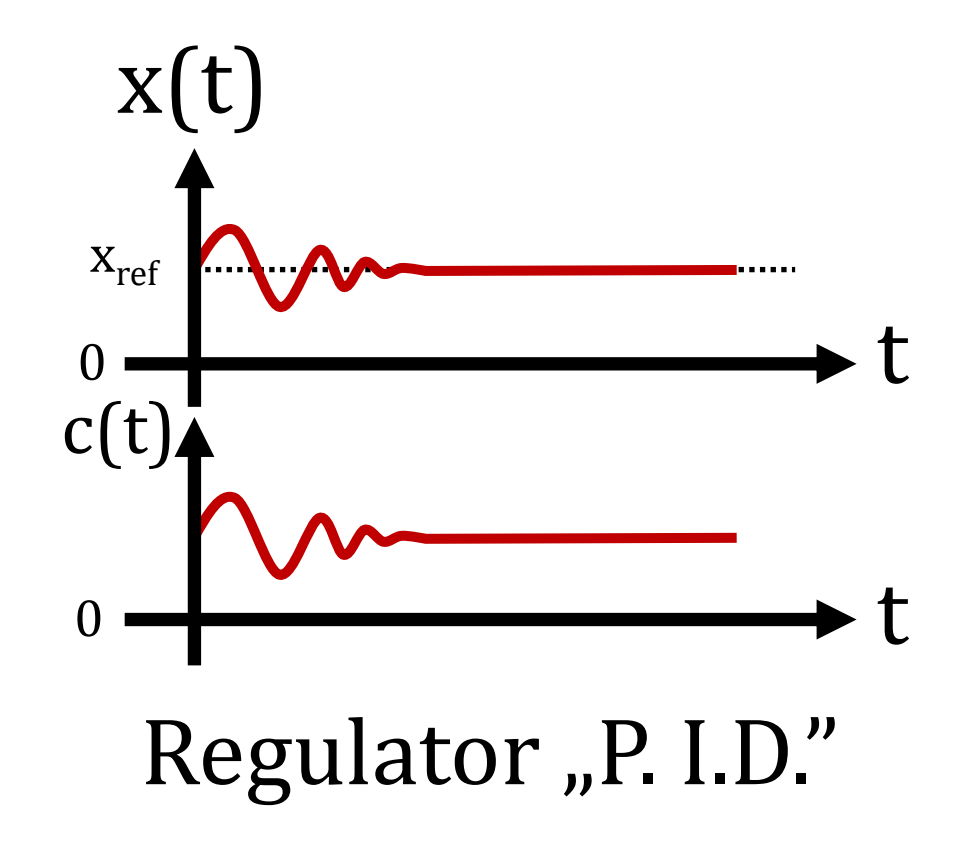

## **Principalele strategii de control în domeniul Ingineriei Electrice**

- ❖ Controlul mărimilor pe bază de regulatoare PID:
- $\checkmark$  Necesită mai multe resurse de calcul decât în cazul reglării cu "histerezis"
- $\checkmark$  Se bazează pe aspectul dinamic al procesului tehnologic

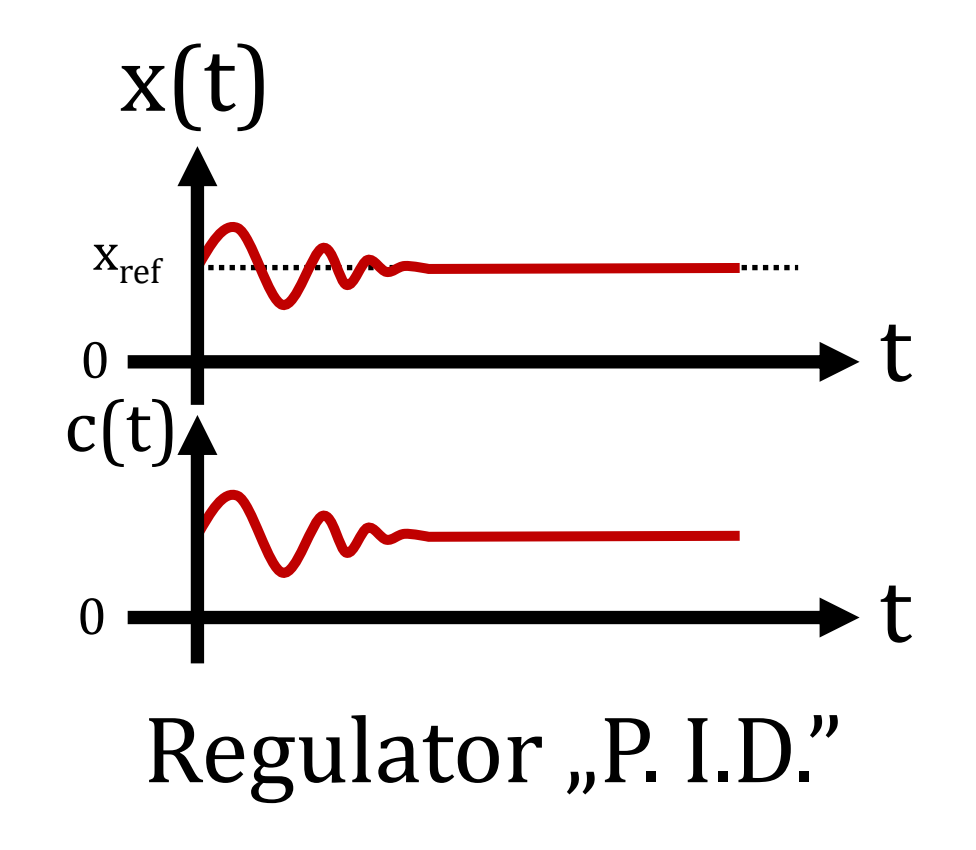

#### **Sisteme de reglare automată pe bază de regulator PID**

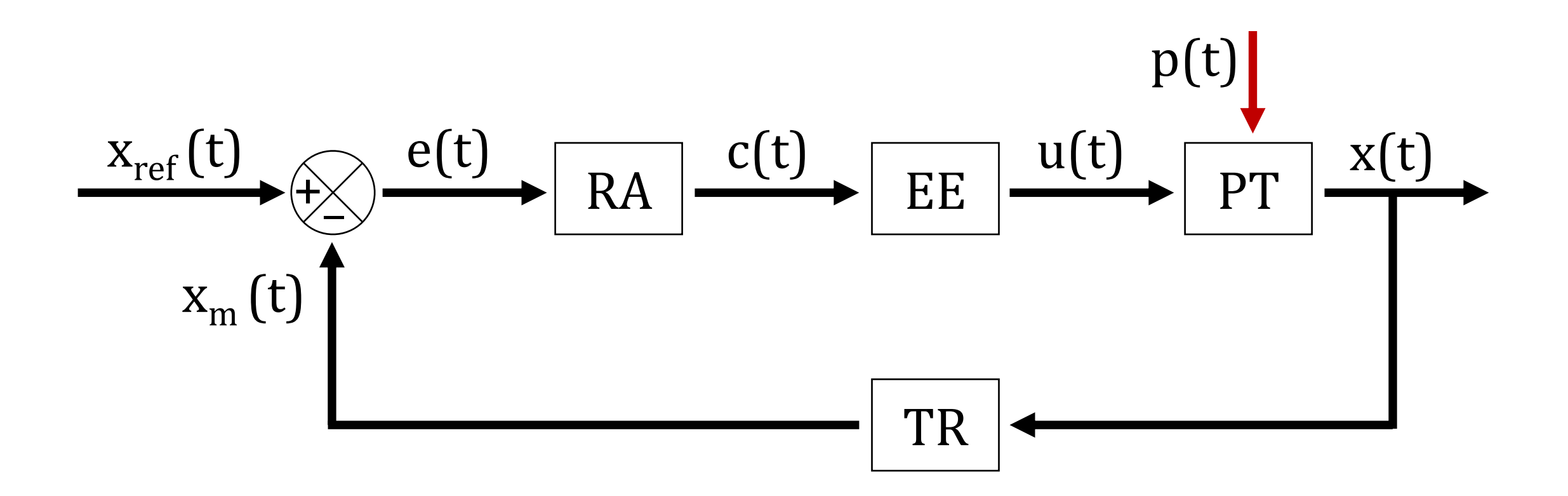

#### **Sisteme de reglare automată pe bază de regulator PI**

$$
e(t) = x_{ref}(t) - x_m(t)
$$
  
\n
$$
\lim_{t \to 0} e(t) = 0 \to \lim_{t \to 0} [x_{ref}(t) - x_m(t)] = 0
$$
  
\n
$$
c(t) = K_p \cdot e(t) \cdot K_i \cdot \int_0^t e(t) \cdot dt + K_d \cdot \frac{d}{dt} e(t)
$$
  
\n
$$
c(t) = K_p \cdot e(t) \cdot K_i \cdot \int_0^t e(t) \cdot dt
$$
  
\n
$$
c(t) = K_p \cdot e(t) \cdot K_i \cdot \int_0^t e(t) \cdot dt
$$

## **Exemple de aplicații ale controlului pe bază de regulator PID**

- ❖ Există o serie de aplicații practice ale strategiei de control pe bază de regulatoare PID:
- ✓ Menținerea constantă a turației la arbore în cazul unei mașini electrice
- ✓ **Reglarea intensității luminoase**
- $\checkmark$  Reglarea debitului de lichid într-o instalație de distribuție
- ✓ Stabilizarea tensiunii la ieșirea surselor de alimentare în comutație
- ✓ Reglarea poziției în sisteme servo-acționate
- ✓ Limitarea curentului într-un circuit

## **Exemple de aplicații implementate pe bază de regulator**

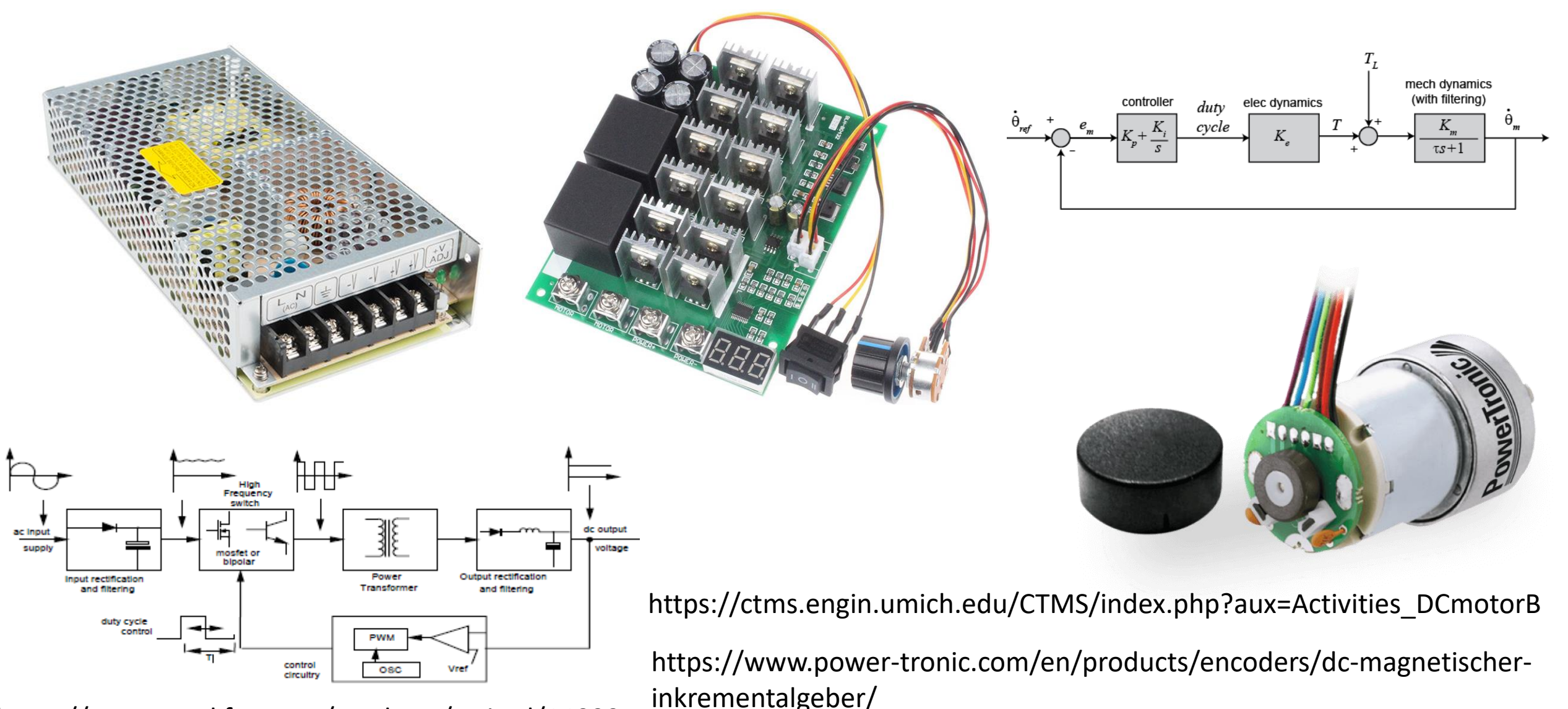

https://www.sparkfun.com/products/retired/14099

https://www.electronics-tutorial.net/wp-content/uploads/2015/09/SMPS1.png

https://www.amazon.com/ICQUANZX-Controller-10V-55V-Digital-Display/dp/B081YYK6NW

#### **Mijloace fizice necesare în vederea implementării regulatoarelor**

❖ În vederea implementării strategiei de control pe bază de regulator, este necesară utilizarea atât a intrărilor analogice pentru a prelua semnalele de la traductoare, cât și utilizarea ieșirilor analogice sau digitale pentru acționarea comutatoarelor din cadrul elementelor de execuție. Există multiple variante de implementare a etajelor de execuție:

- ✓ Amplificatoare liniare de mare putere (surse controlate cu semnal analogic)
- ✓ **Convertoare electronice în regim de comutație (controlate digital)**
- ✓ Sarcini electronice programabile (controlate cu semnal analogic)
- ✓ Servomecanisme și instalații de transmitere a mișcării acționate electric

#### **Mijloace fizice necesare în vederea implementării regulatoarelor**

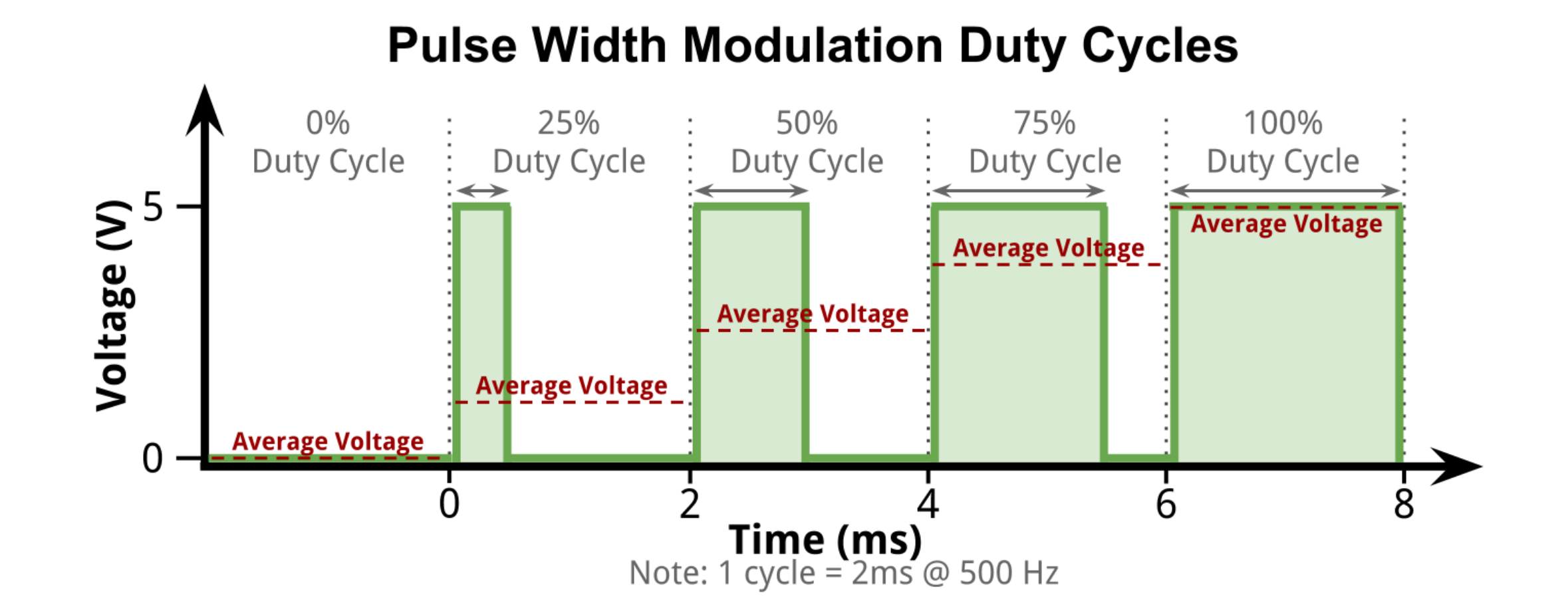

http://robotic-controls.com/book/export/html/57/

## **Arhitectura internă a platformei de dezvoltare NI MyRIO 1900**

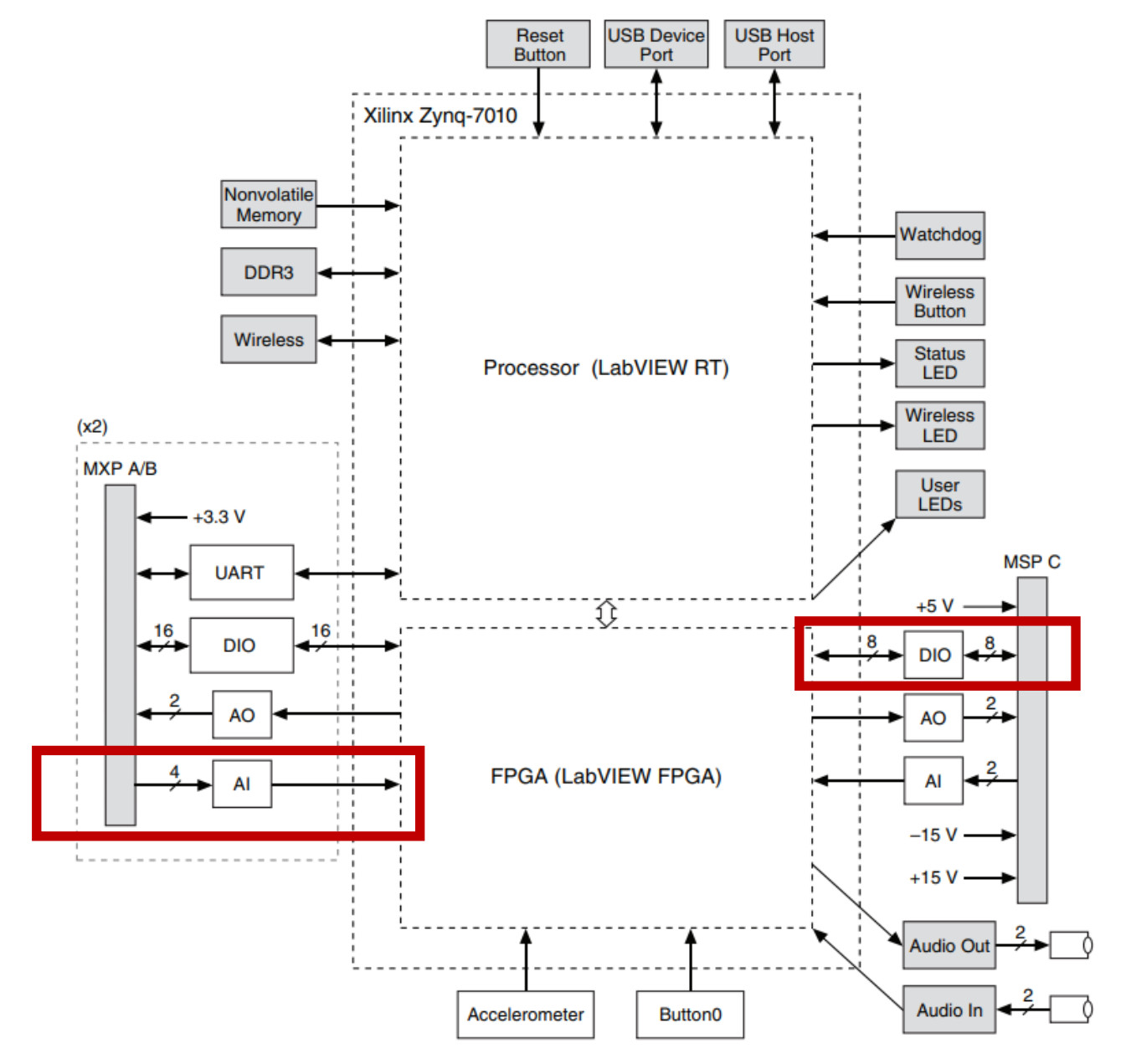

NI myRIO – 1900 USER GUIDE AND SPECIFICATIONS

#### **Harta terminalelor din blocurile de conectori MXP**

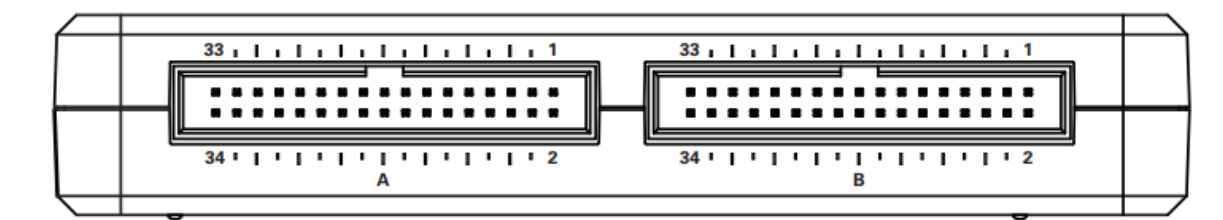

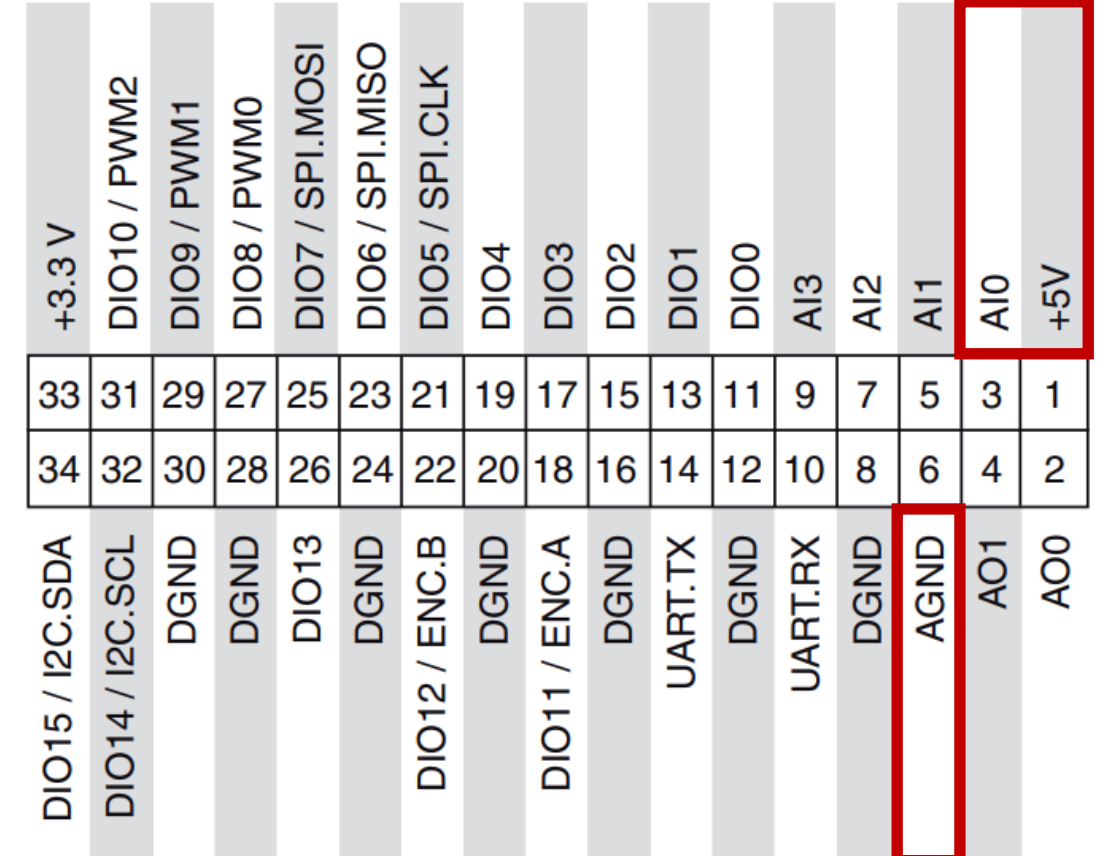

#### **Harta terminalelor din blocul de conectori MSP**

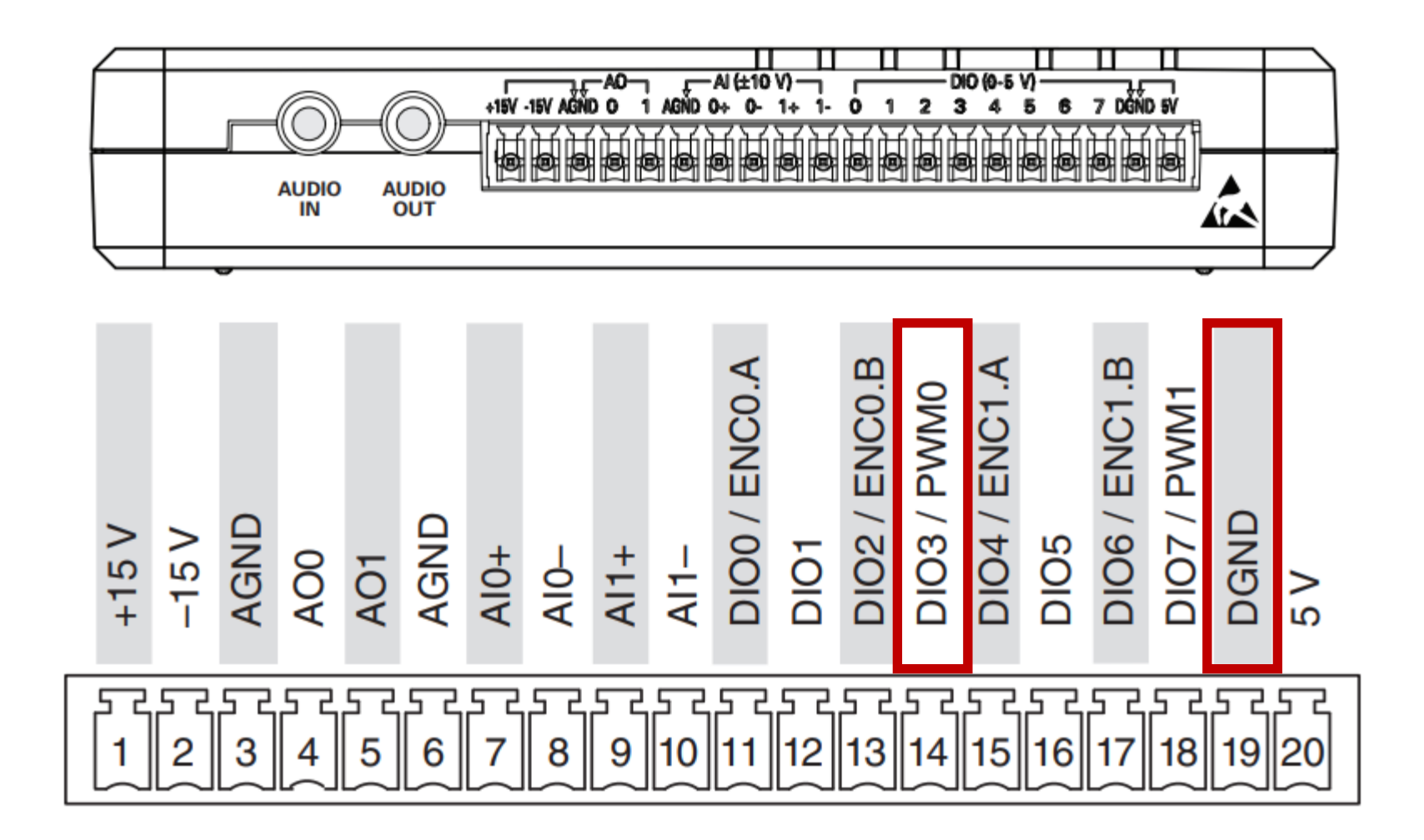

NI myRIO – 1900 USER GUIDE AND SPECIFICATIONS

#### **Mijloace fizice necesare în vederea implementării regulatoarelor**

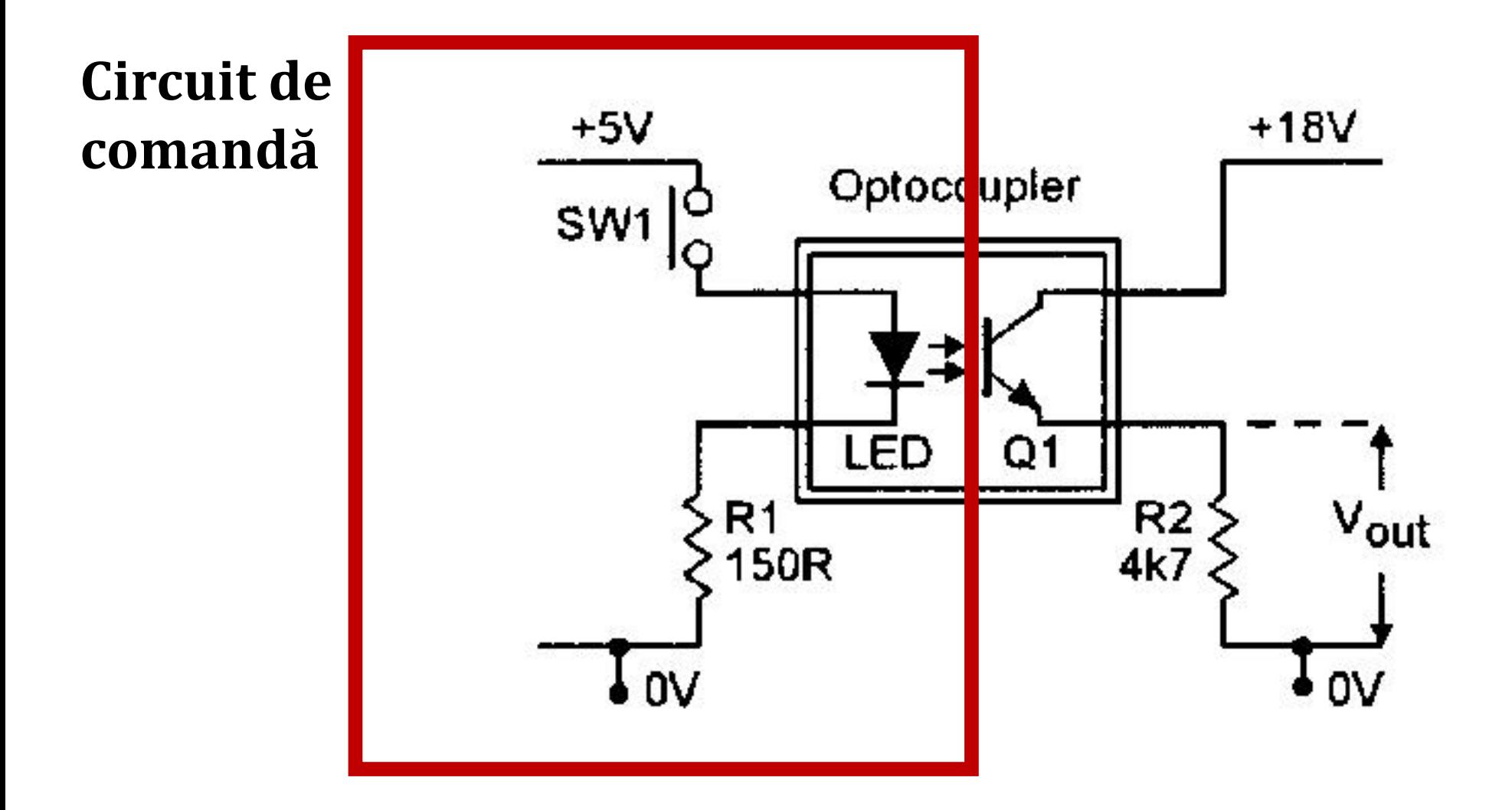

http://www.nutsvolts.com/magazine/article/optocoupler-circuits

#### **Mijloace fizice necesare în vederea implementării regulatoarelor**

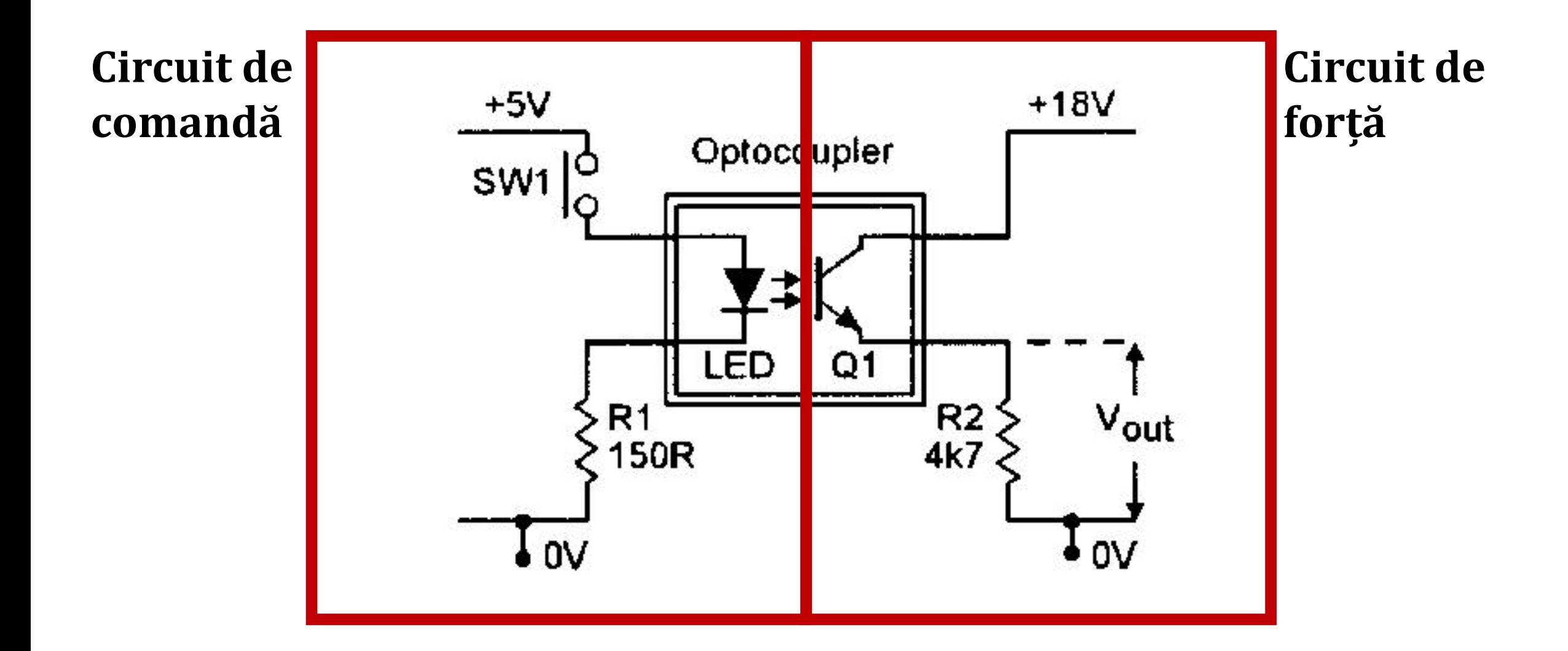

http://www.nutsvolts.com/magazine/article/optocoupler-circuits

#### **Mijloace fizice necesare în vederea implementării regulatoarelor Variatorul de tensiune continuă cu un singur element comutator**

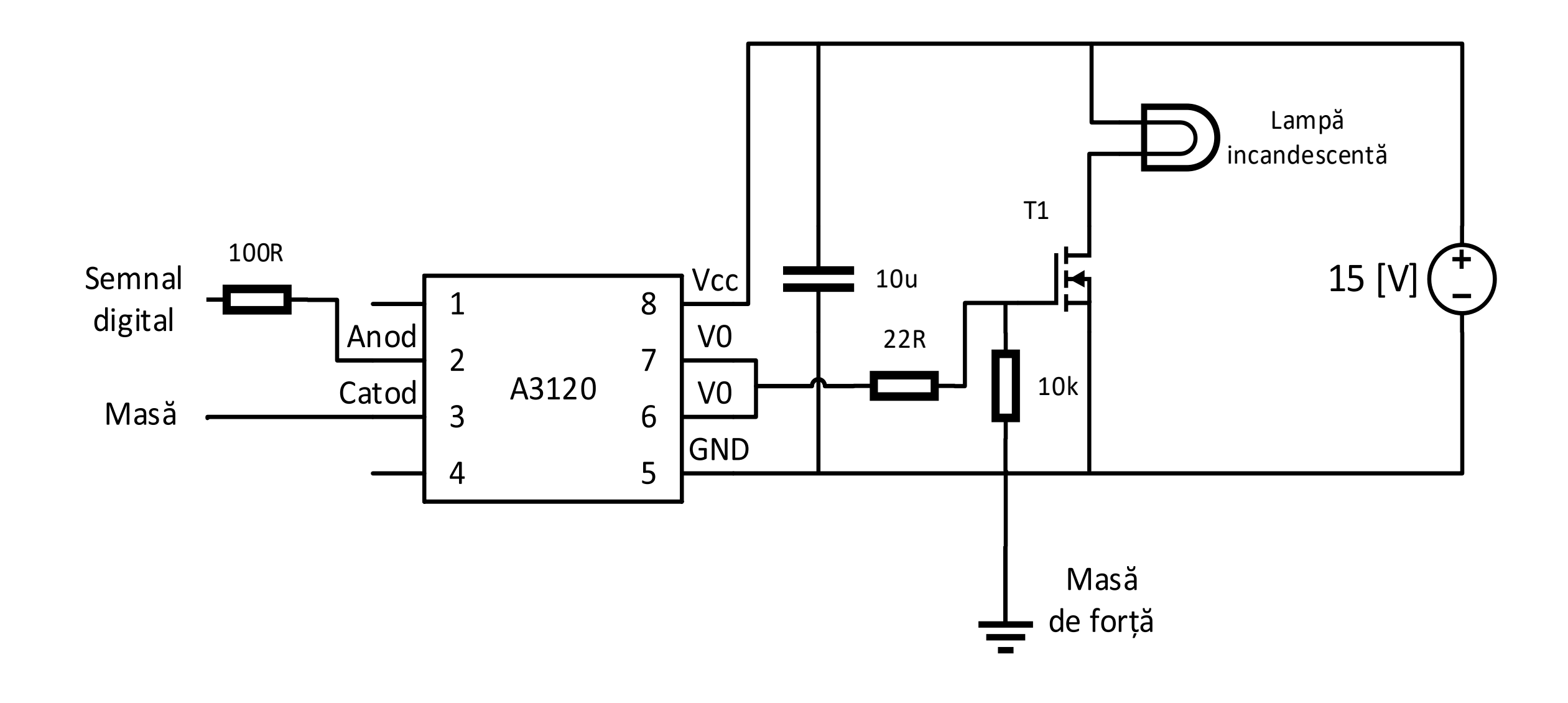

#### **Mijloace fizice necesare în vederea implementării regulatoarelor Variatorul de tensiune continuă cu un singur element comutator**

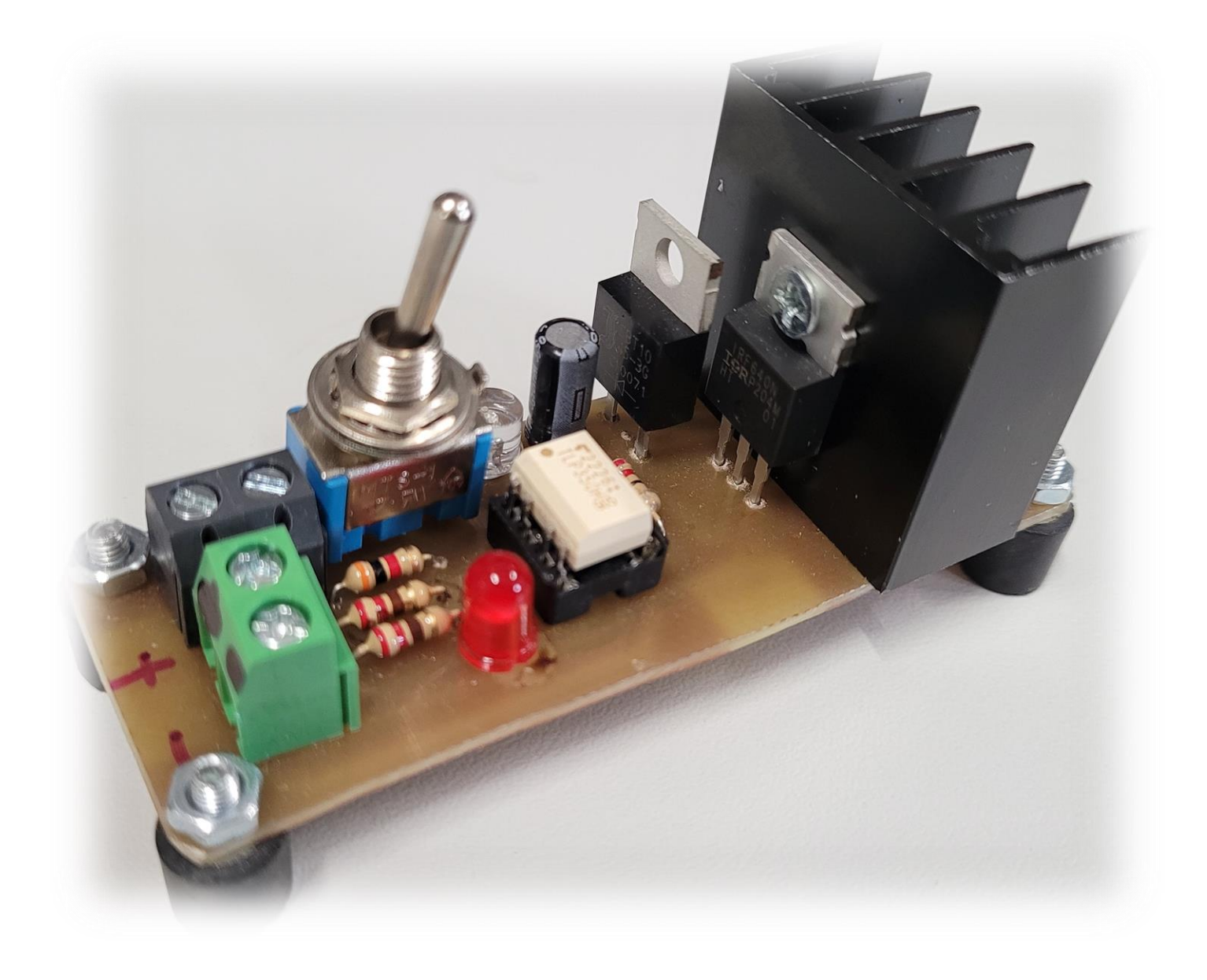

#### **Mijloace fizice necesare în vederea implementării regulatoarelor**

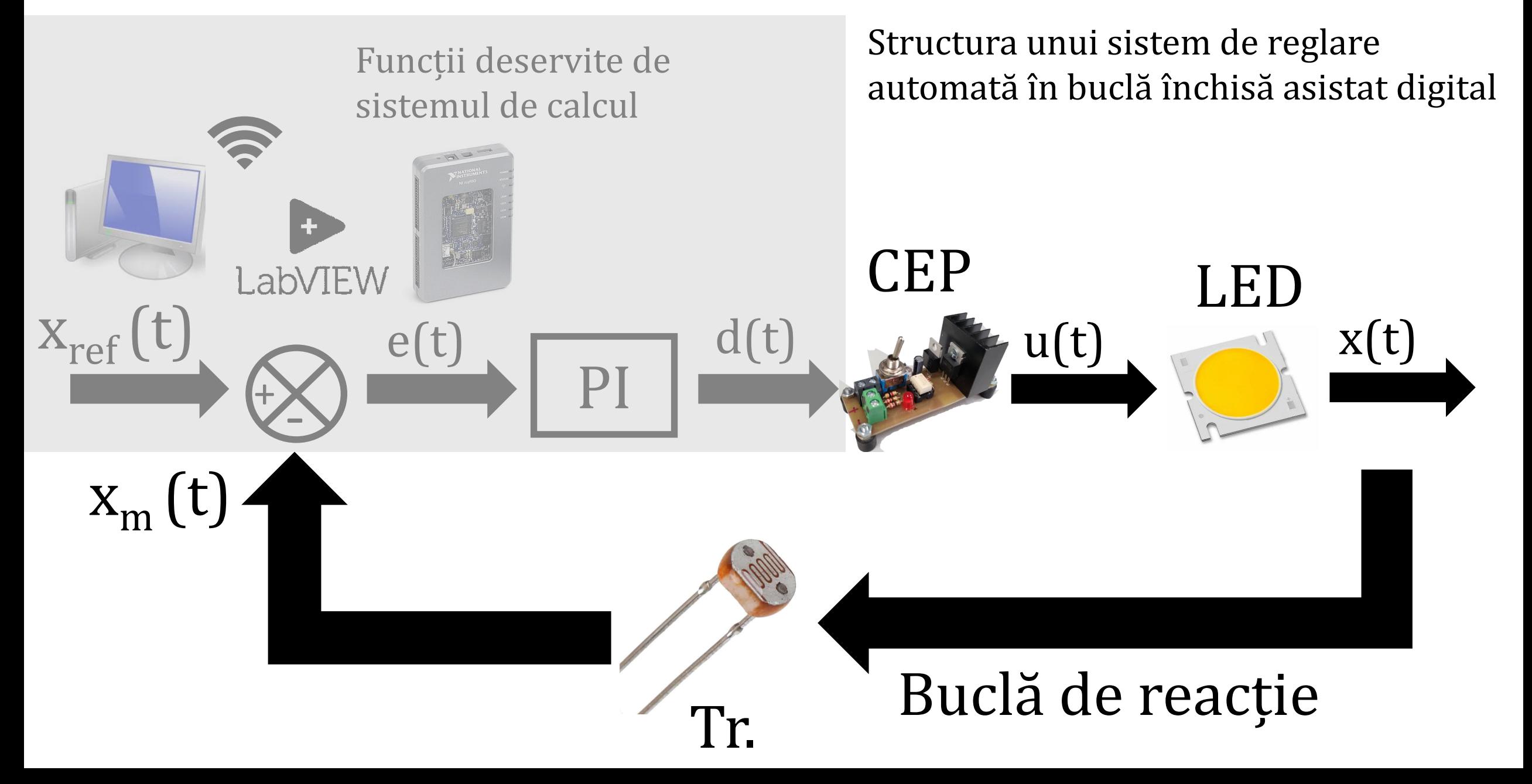

#### **Mijloace logice necesare în vederea implementării strategiilor de control**

❖ Algoritmul de control poate îngloba trei tipuri de regulatoare:

- $\checkmark$  Regulator: proporțional derivativ (PD)
- $\checkmark$  Regulator: proporțional integrator (PI)
- $\checkmark$  Regulator: proporțional integrator cu efect derivativ (PID)
- ❖ Implementarea regulatorului poate fi:
- $\checkmark$  Pe bază de ecuații diferențiale (caracter continuu)
- $\checkmark$  Pe bază de ecuații liniare cu diferențe finite și operații iterative (caracter discret)

#### **Implementarea unor aplicații ale strategiilor de control în mediul grafic NI LabVIEW cu ajutorul platformei de dezvoltare NI MyRIO 1900**

- ❖ În vederea implementării aplicației propuse sunt necesare următoarele echipamente și componente electronice:
- $\checkmark$  Calculator personal cu adaptor WiFi având mediul LabVIEW instalat
- ✓ Platforma de dezvoltare MyRIO 1900
- $\checkmark$  Fotorezistență 10 [kΩ]
- $\checkmark$  Rezistență de 2,2 [kΩ]
- ✓ Modul LED de mare putere
- ✓ Variator de tensiune continuă
- $\checkmark$  Cabluri flexibile pentru conexiune rapidă
- $\checkmark$  Sursă de alimentare în curent continuu, programabilă
- $\checkmark$  Plăcuță pentru realizarea prototipului de circuit fără lipire (eng. Breadboard)

## **Componente necesare pentru implementarea aplicațiilor**

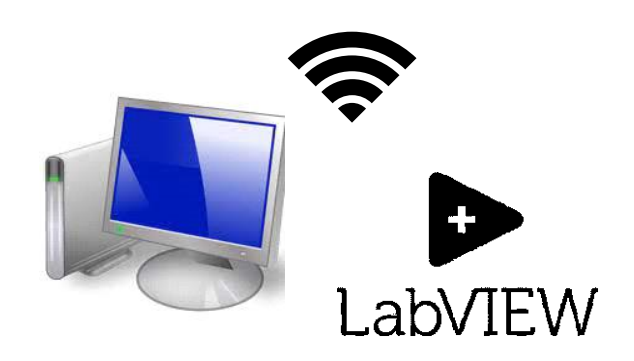

Calculator personal cu adaptor WiFi având mediul LabVIEW instalat

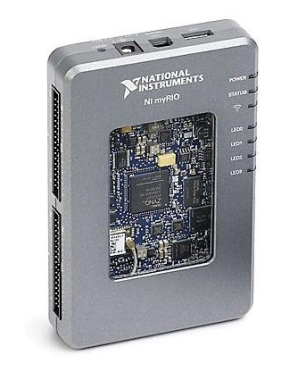

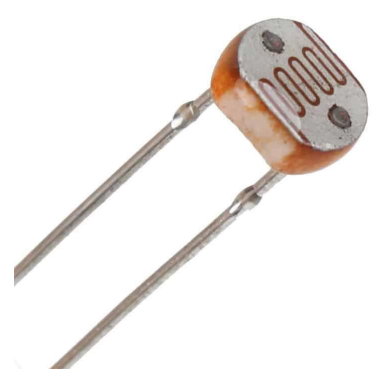

Platforma de dezvoltare National Instruments MyRIO 1900 Fotorezistor

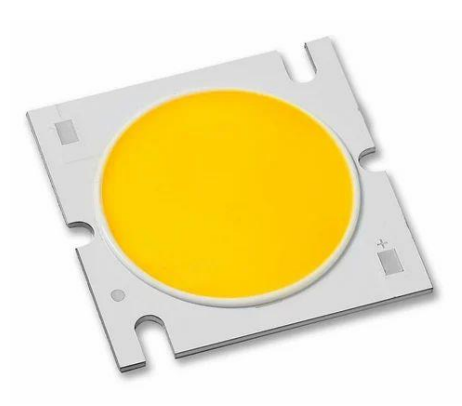

 $10$  [kΩ] Modul LED de mare putere

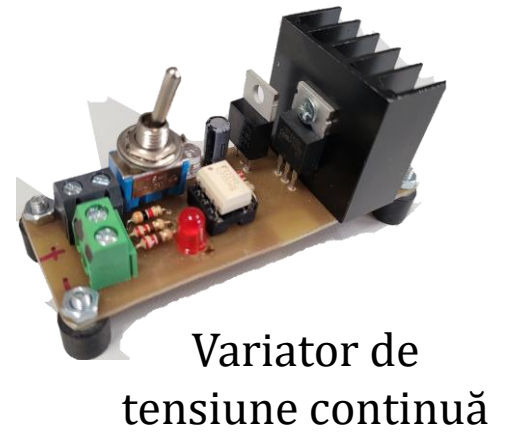

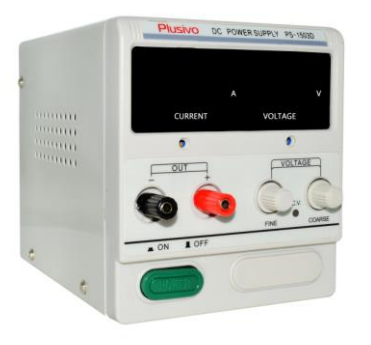

Sursă de alimentare programabilă

https://www.pcboard.ca/ldr-light-dependent-resistor

https://www.optimusdigital.ro/ro/surse-delaborator/7170-plusivo-ps-1503d.html

https://www.indiamart.com/proddetail/cobpower-led-10357252591.html

https://www.devobox.com/el/relaymodule/130-5v-relay-module-for-arduino.html

## **Componente necesare pentru implementarea aplicațiilor**

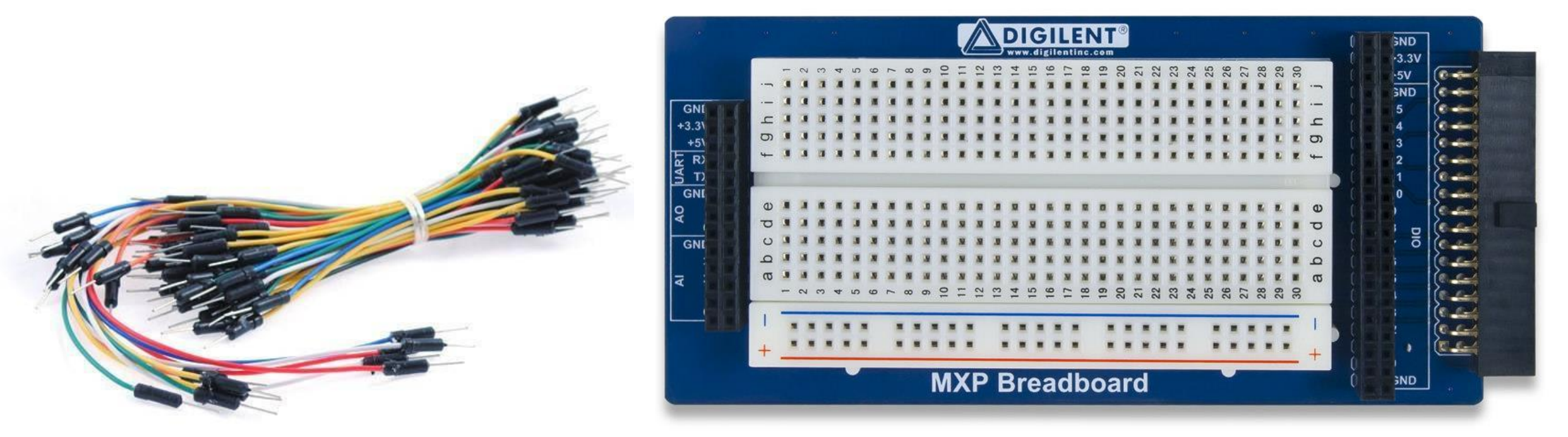

Plăcuță pentru realizarea prototipului de circuit fără lipire NI - Digilent MyRIO 1900 MXP Breadboard Cabluri flexibile pentru conexiune rapidă

https://www.mirifica.pt/trenz-electronic-shop/mxp-breadboard-extension-for-ni-myrio\_100289\_1443/ https://www.pcfelectronics.nl/en/65pcs-flexible-breadboard-jumper-wires.html

❖ În vederea implementării aplicației se va utiliza următoarea schemă:

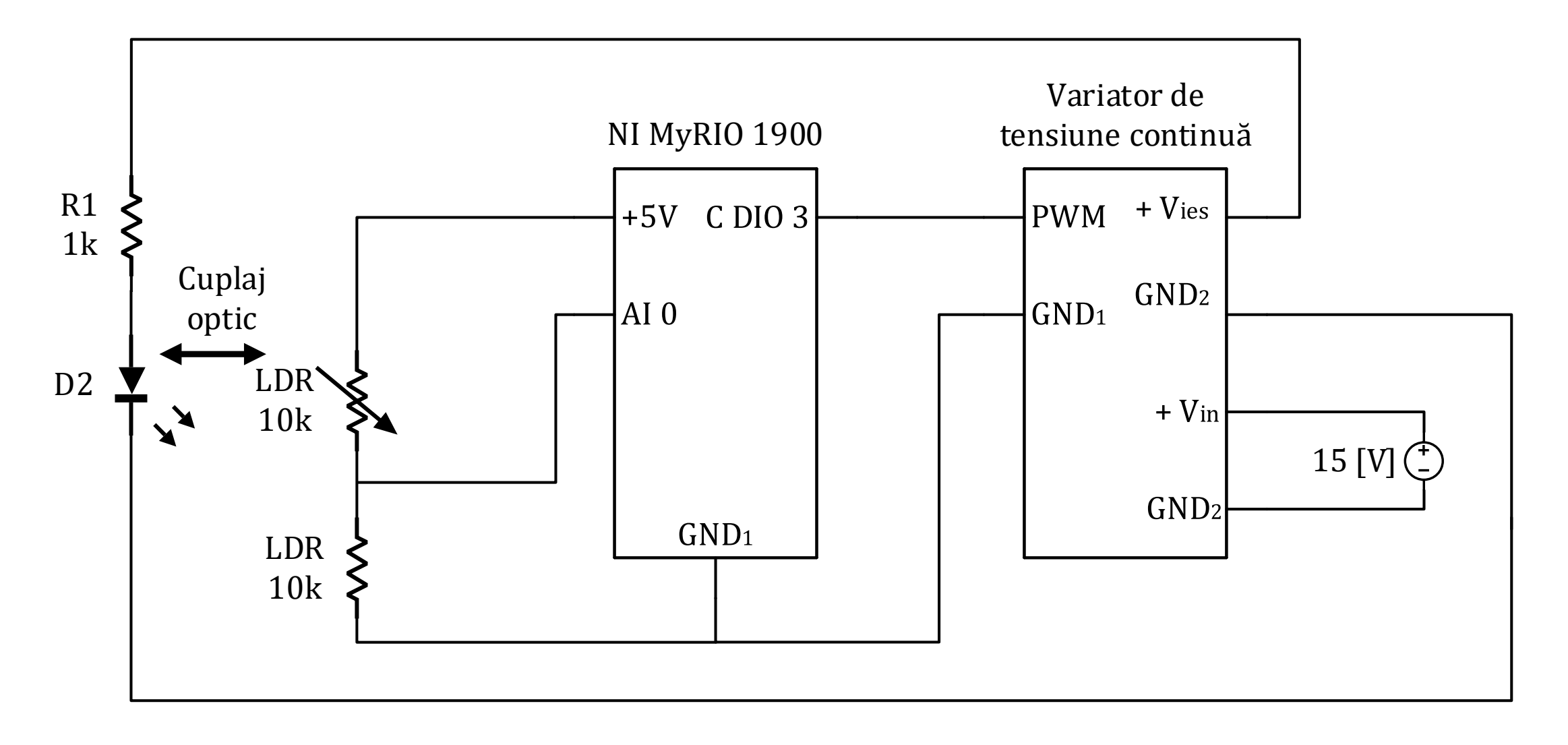

#### ❖ Se va realiza următorul montaj:

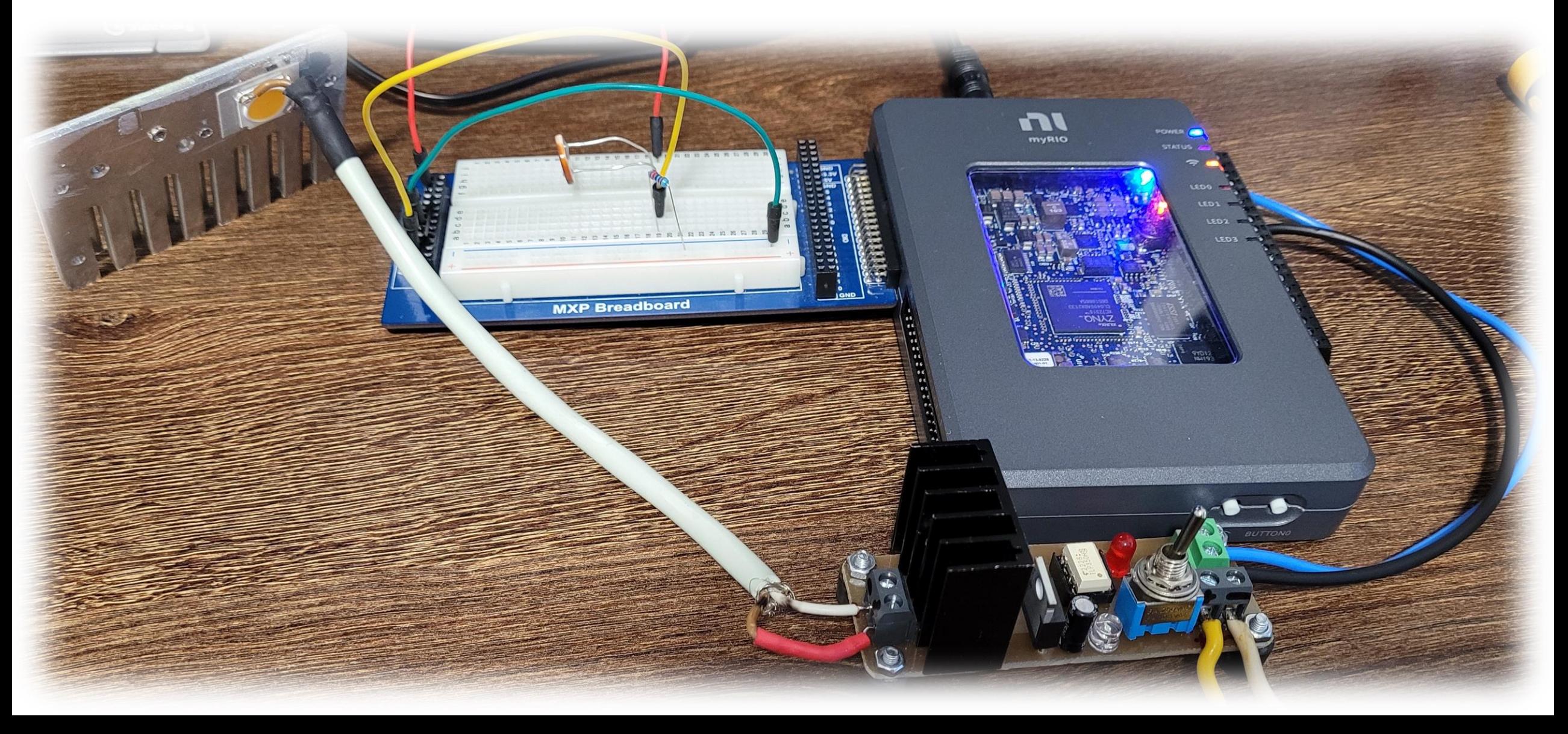

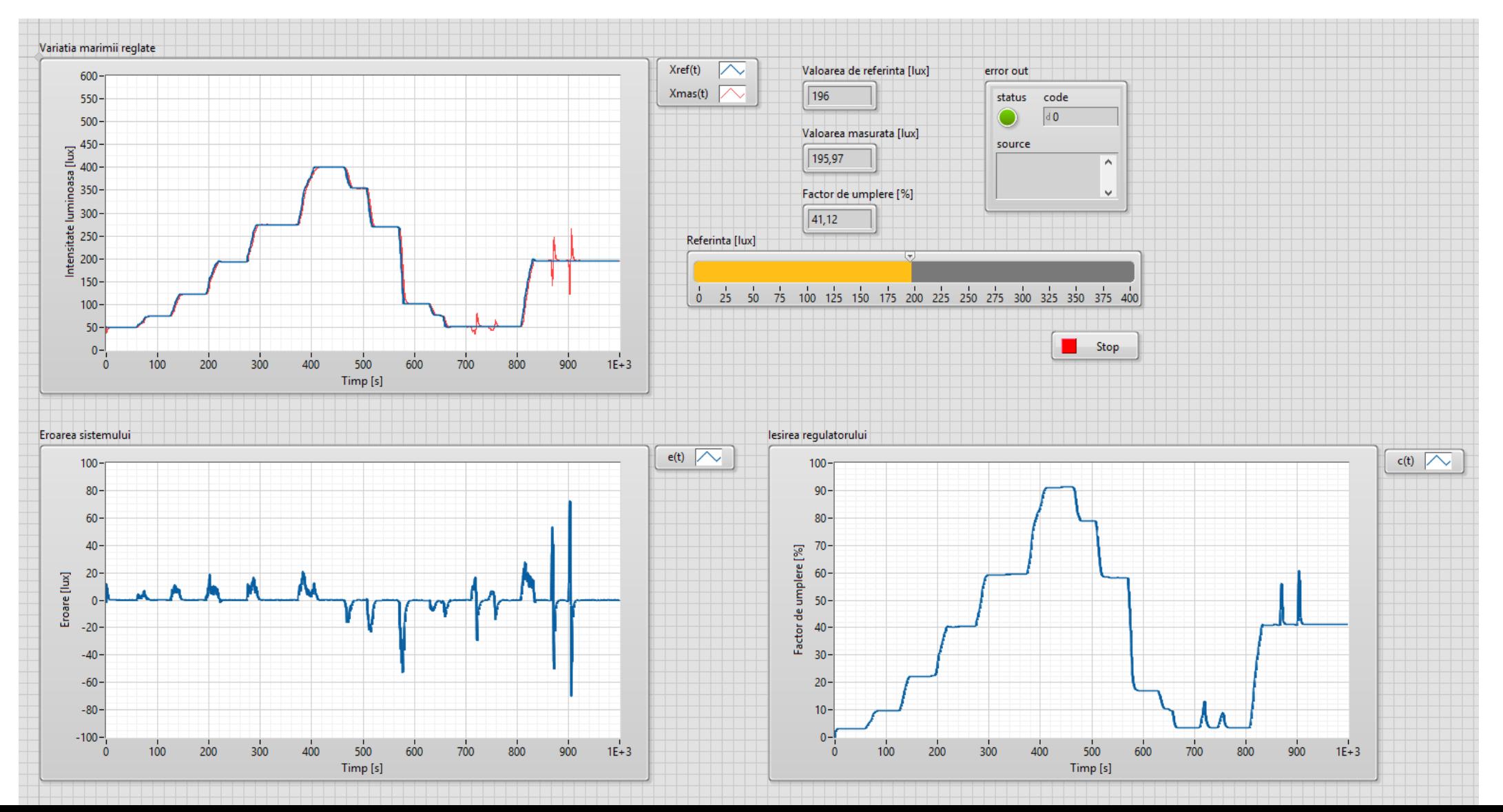

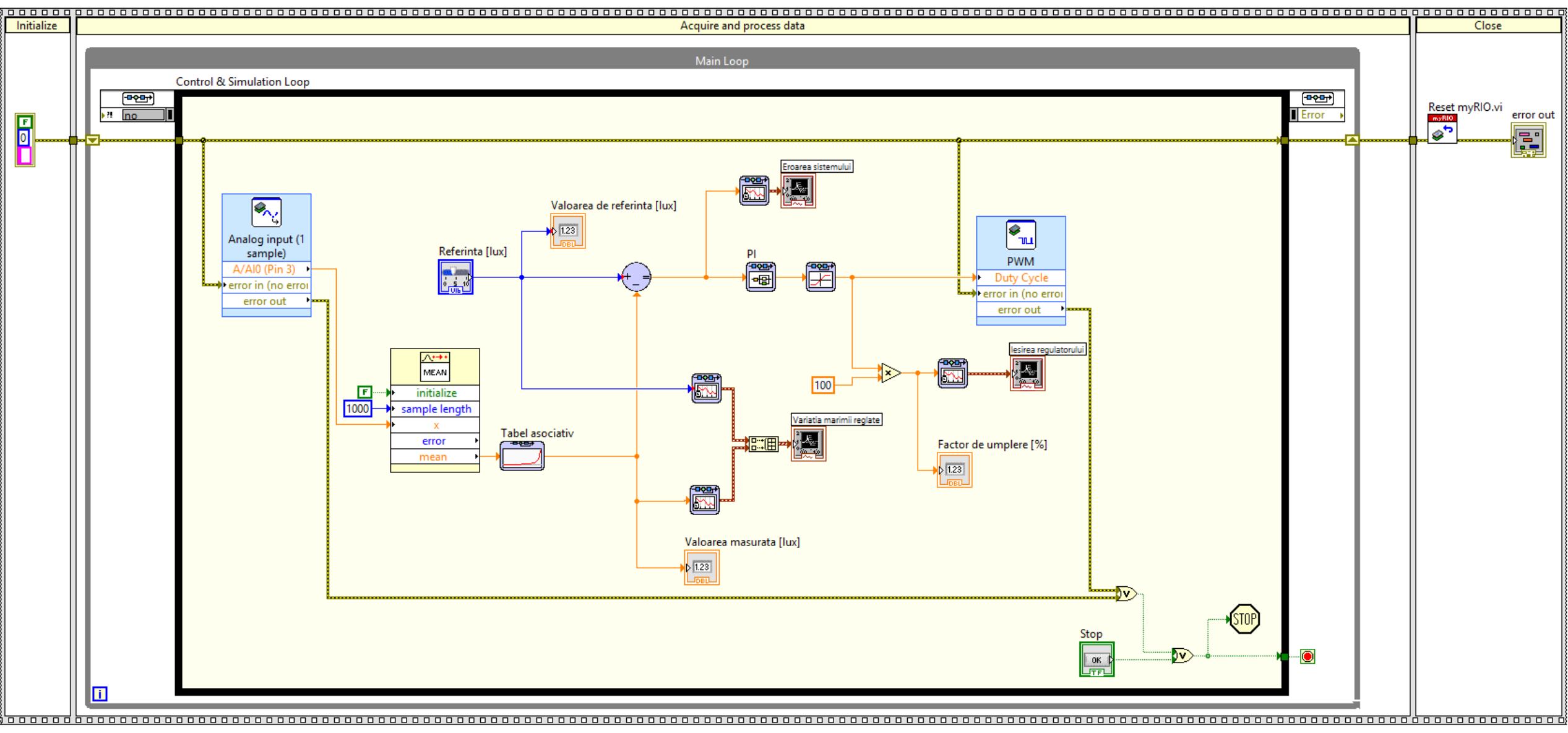

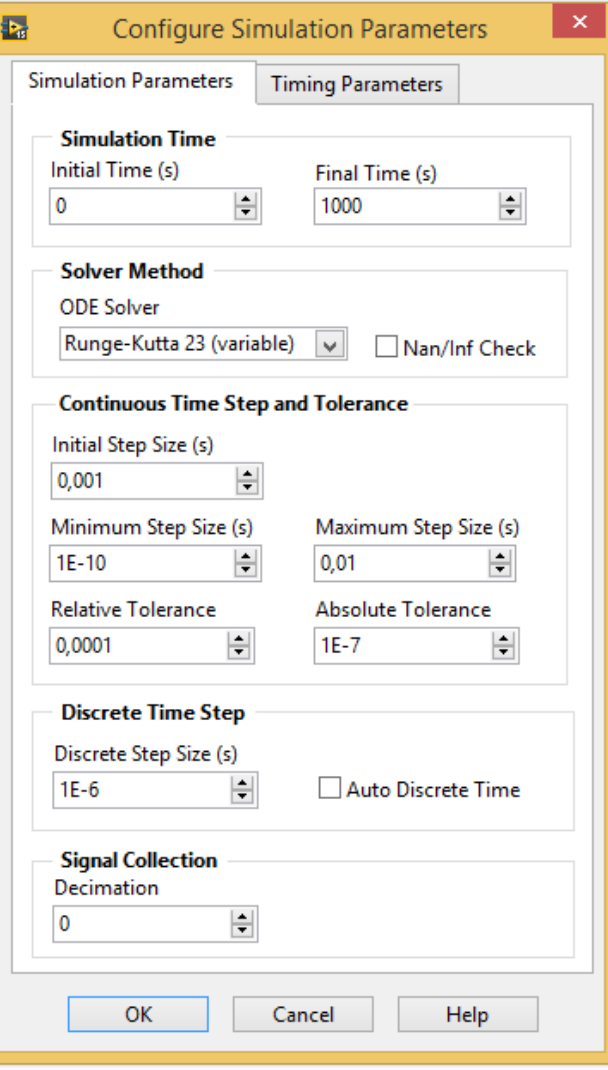

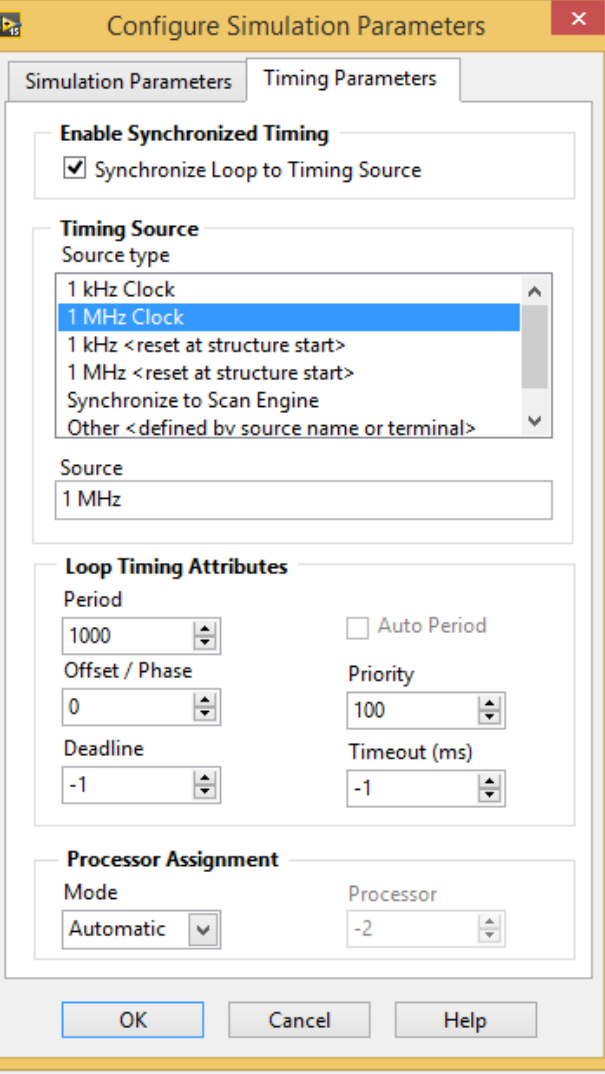

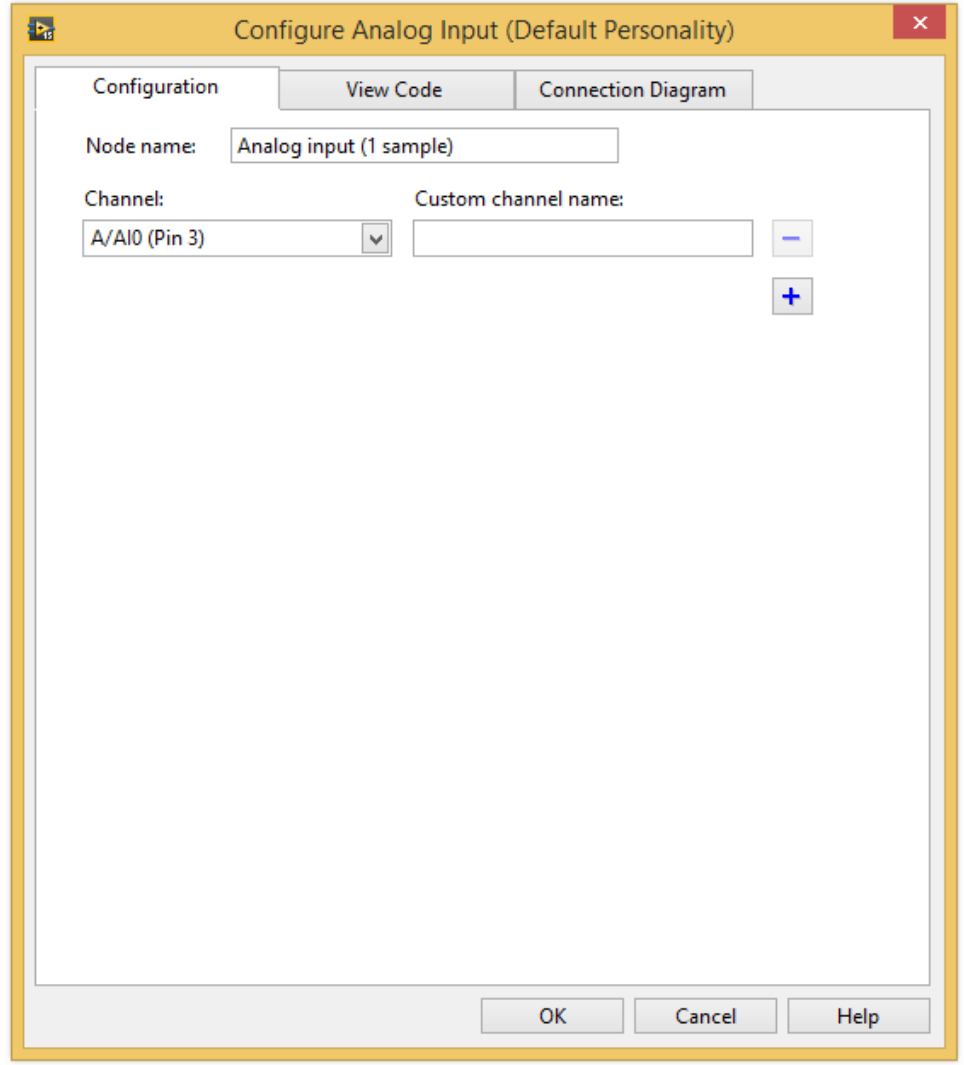

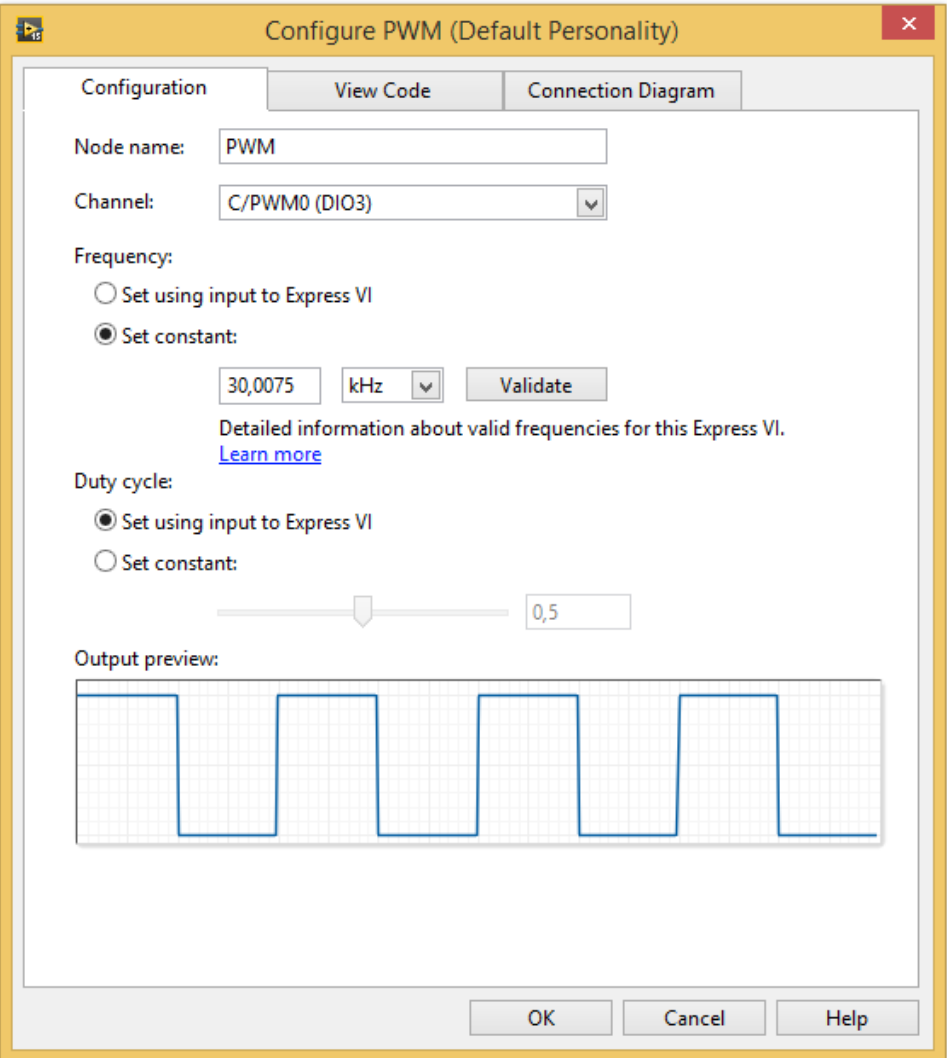

❖ Variația tensiunii de ieșire a fotorezistenței în funcție de intensitatea luminoasă: Us [V]  $E_v$  [lux]

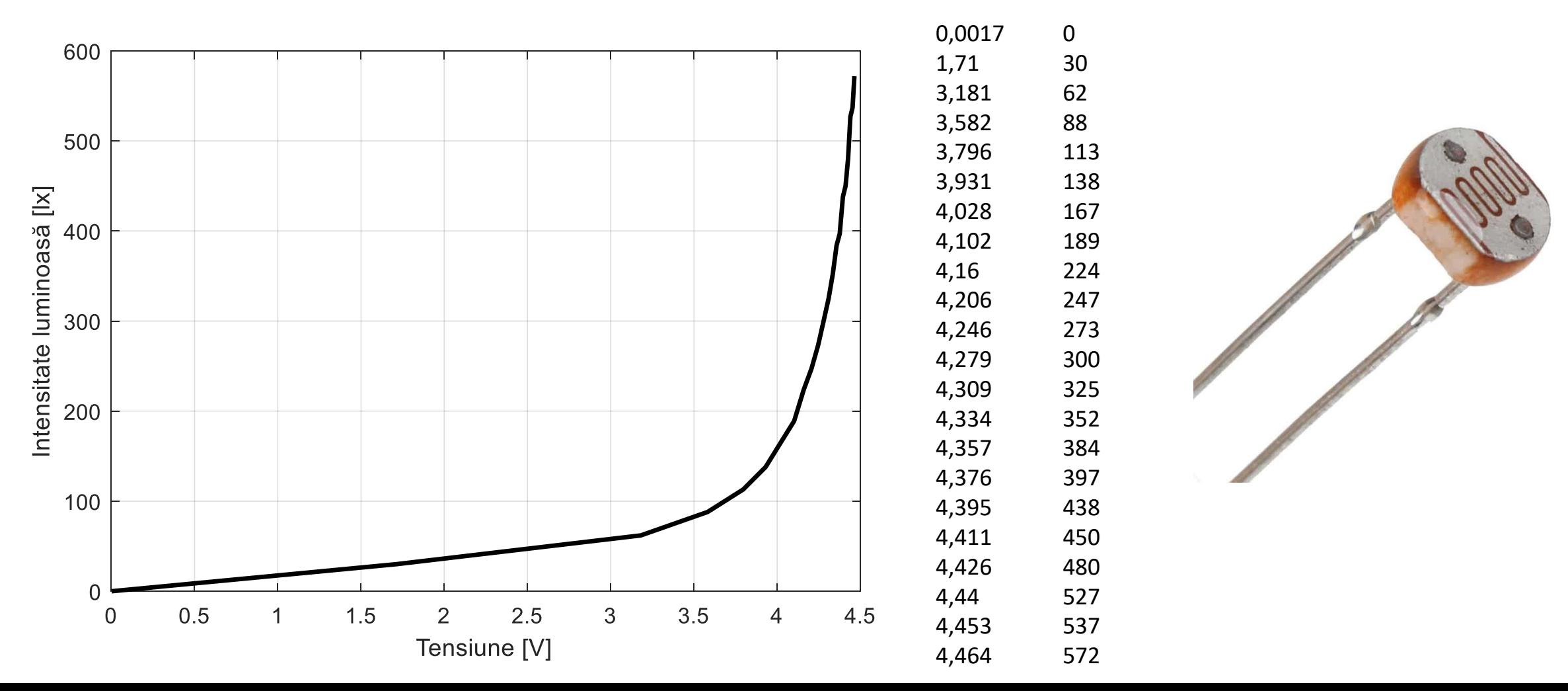

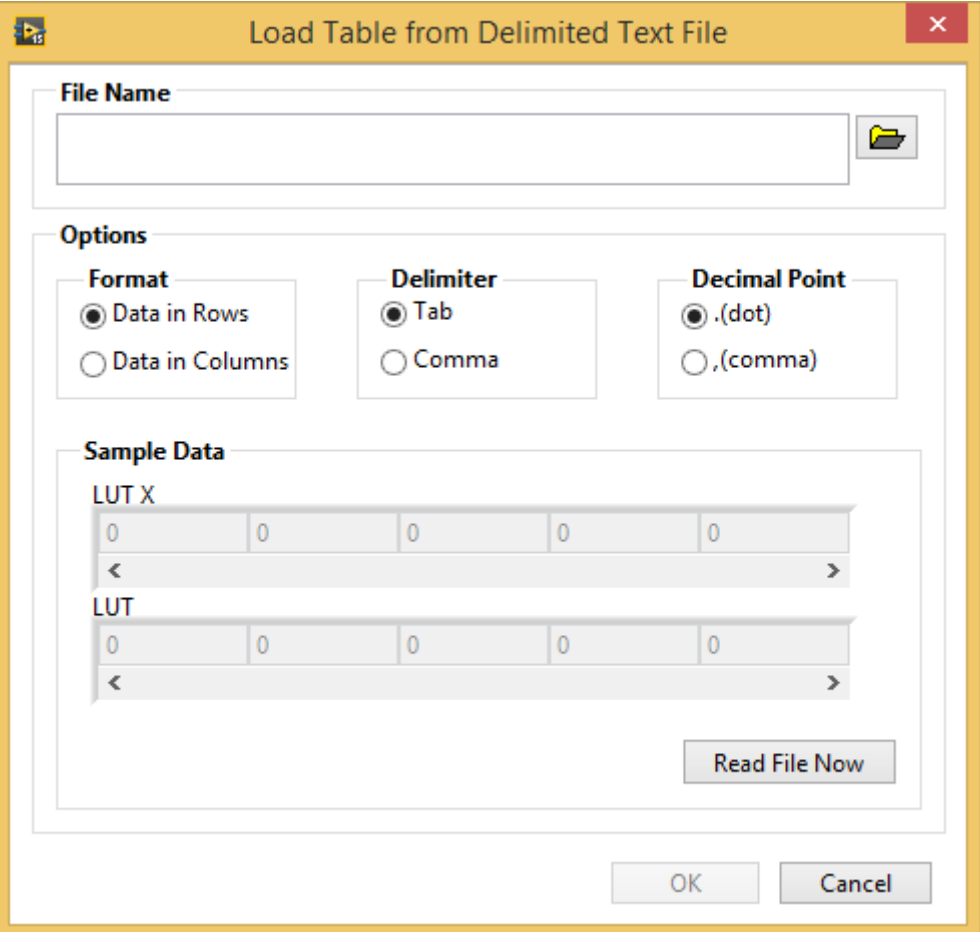

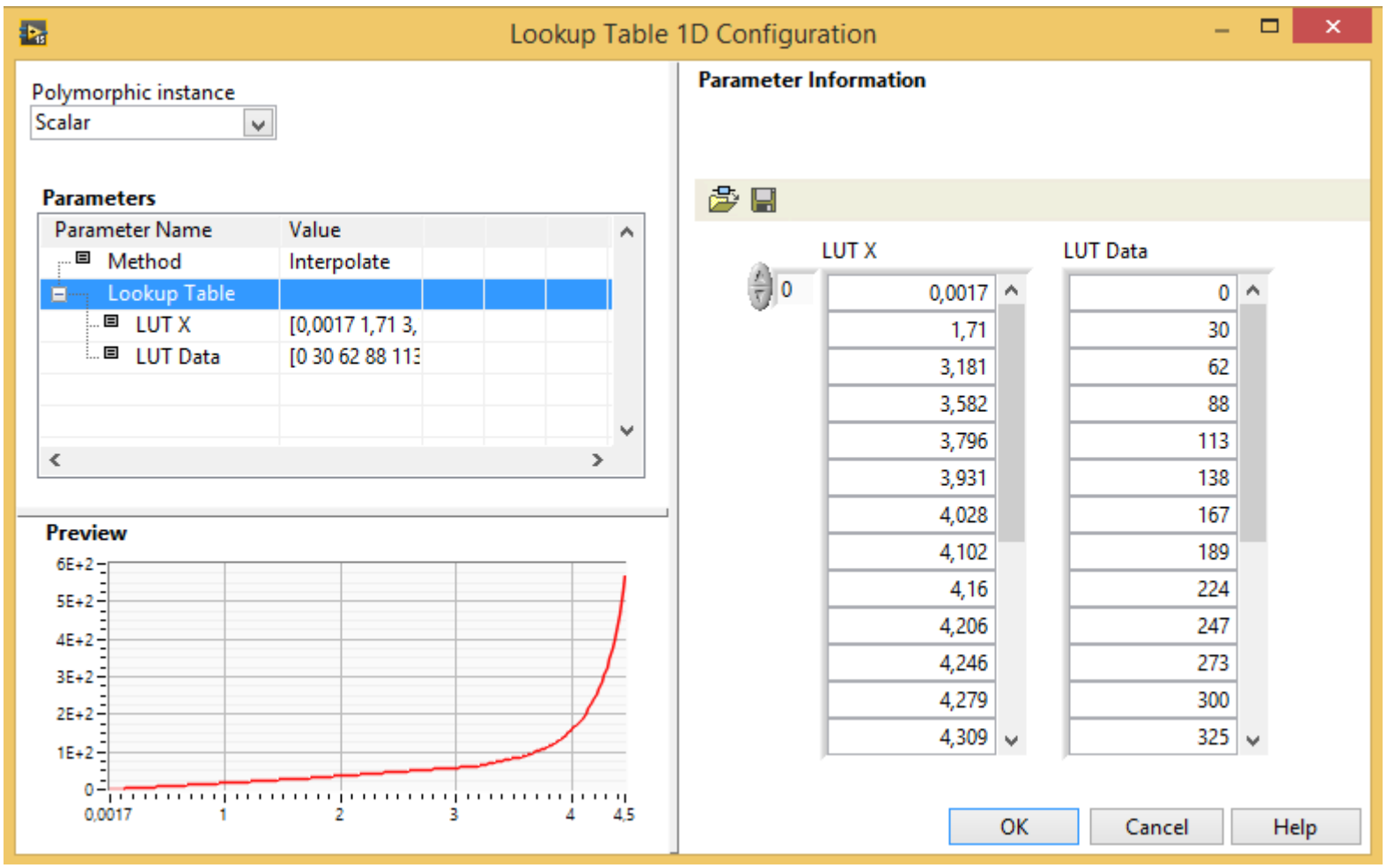

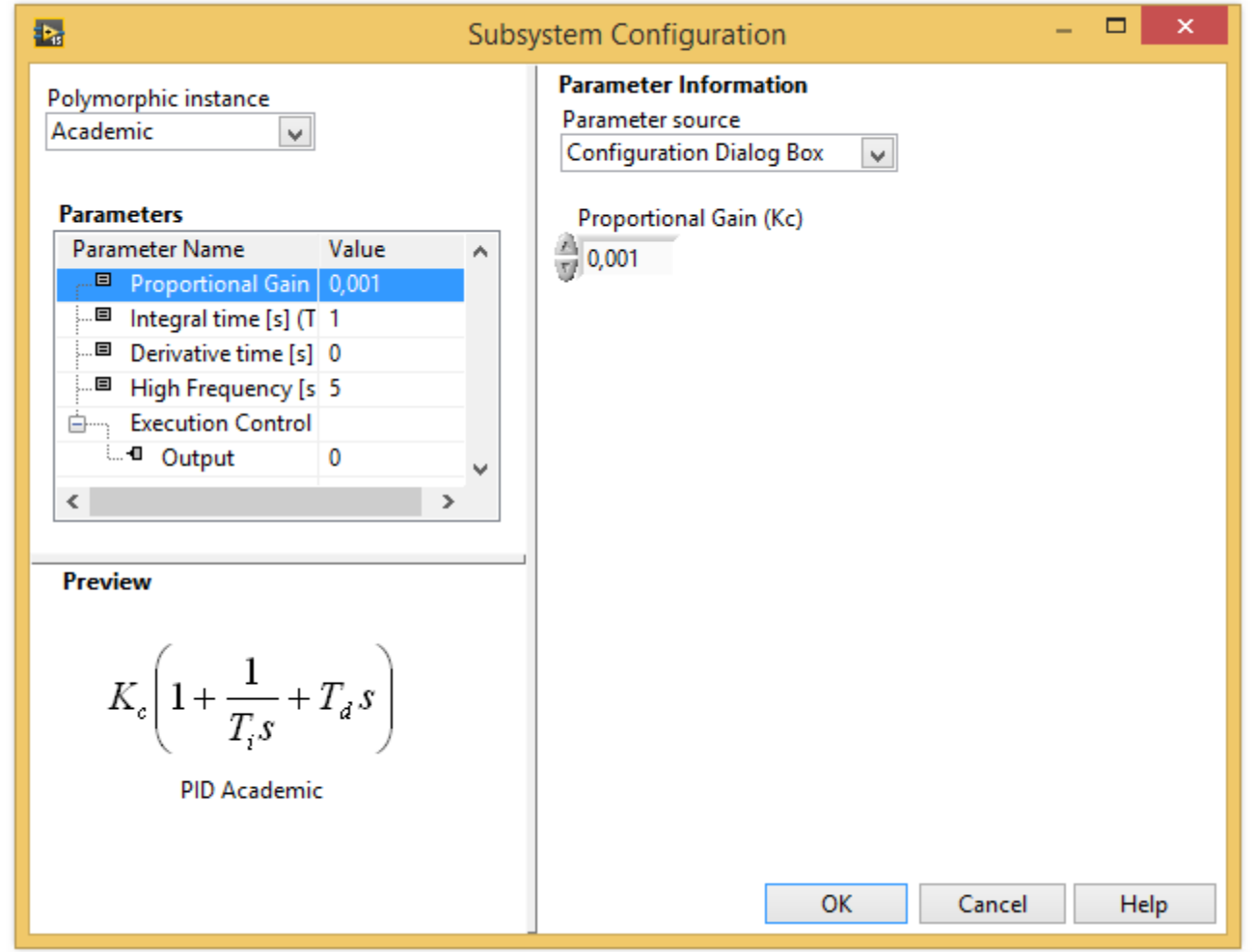

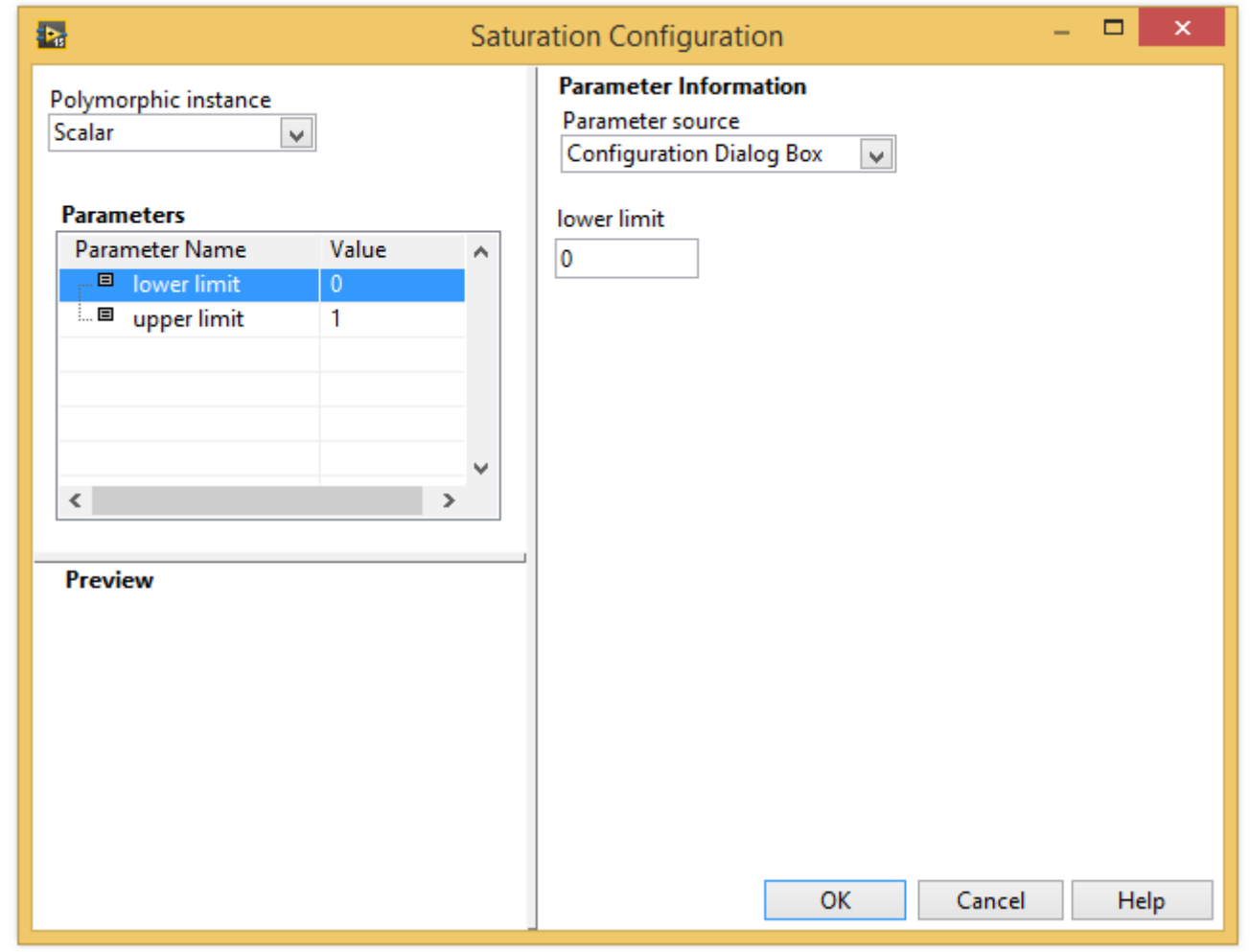